# **Word Level Functional Coverage Computation**

# **Bijan Alizadeh**

**Microelectronic Research and Development Center of IRAN (MERDCI)**

**ASP-DAC 2006**

- **1. Introduction**
- **2. Word-level Structures**
- **3. Proposed Environment**
- **4. Coverage Computation**
- **5. Experimental Results**
- **6. Future Works**

## **1. Introduction Industry Forces**

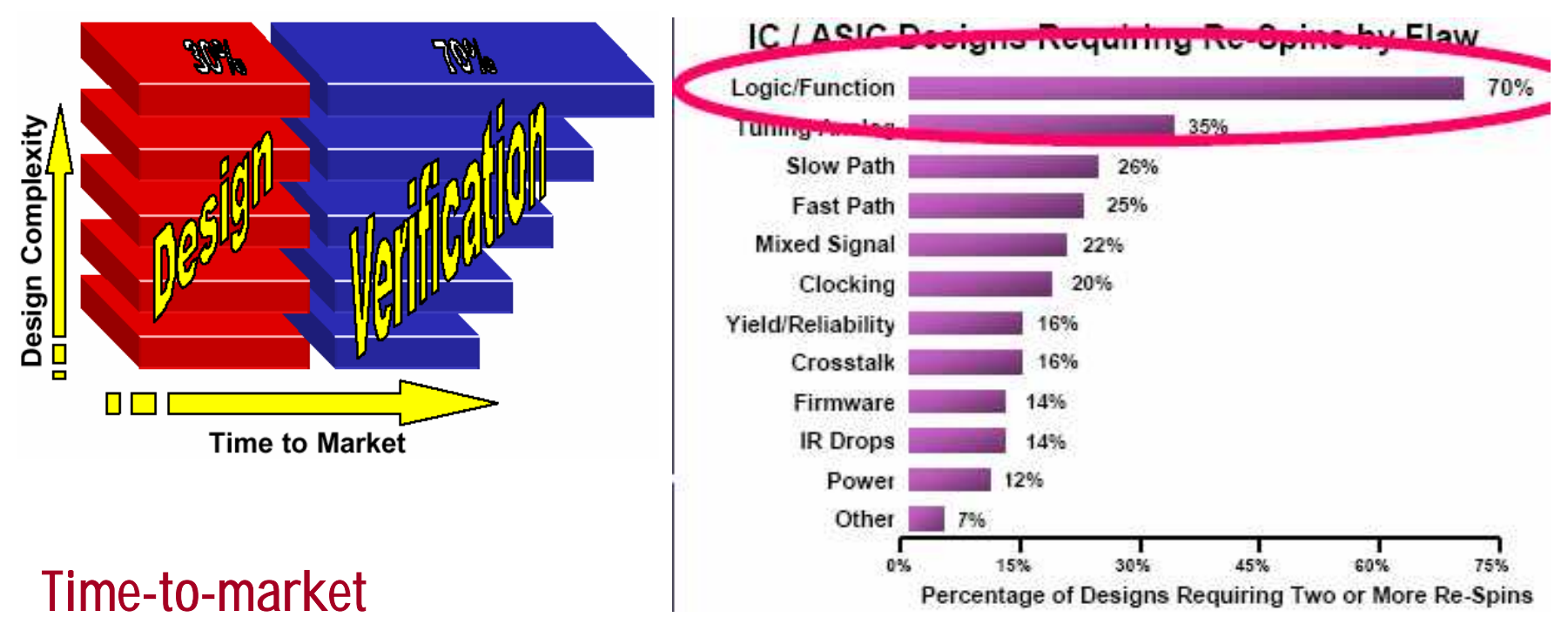

**Design Complexity**

**Shortage of Skilled Engineers**

## **2. Word-level Structures Taylor Expansion Diagram (TED)**

#### **Arithmetic Function (F: Integer → Integer)**

- **• Treat F as a continuous function**
- **• Taylor expansion (around X=0):**  $F(X) = F(0) + X^*F'(0) + V_2^*X^{2*}F''(0) + ...$

#### **Notation**

- $\bullet$   $F_0(x) = F(x=0)$  **0-child** - - -
- $F_1(x) = F'(x=0)$  1-child ----------•  $F_2(x) = \frac{1}{2} F''(x=0)$  2-child ======
- **• etc.**

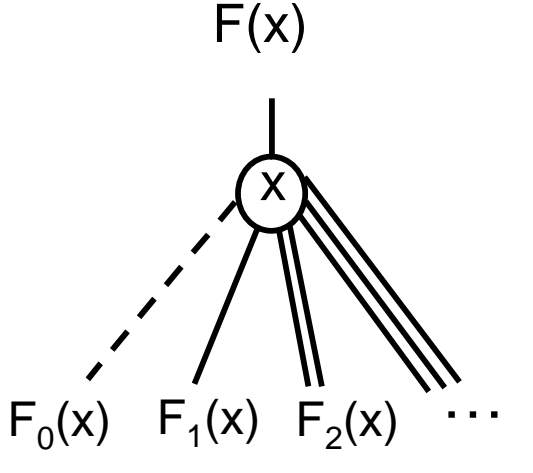

$$
\begin{aligned}\n\textcircled{A} & -F_0(\text{A}) = F_{|\text{A}=0} = 2\text{C} + 3 \\
& -F_1(\text{A}) = F'_{|\text{A}=0} = 2\text{AB}_{|\text{A}=0} = 0 \\
& = F_2(\text{A}) = \frac{1}{2} F''_{|\text{A}=0} = \text{B}\n\end{aligned}
$$
\n
$$
\begin{aligned}\nF = A^2B + 2\text{C} + 3 \\
F = A^2B + 2\text{C} + 3\n\end{aligned}
$$

$$
B - B_0 = B(0) = 0
$$
  
- B<sub>1</sub>=B' = 1

$$
\begin{aligned} \text{(C)} & - - G_0(\text{C}) = (2\text{C} + 3)_{|\text{C}=0} = 3 \\ &\quad - G_1(\text{C}) = (2\text{C} + 3)' = 2 \end{aligned}
$$

$$
F = A^2B + 2C + 3
$$

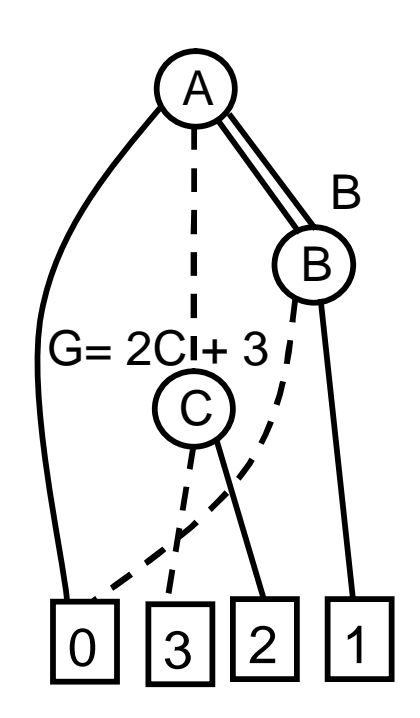

(without normalization)

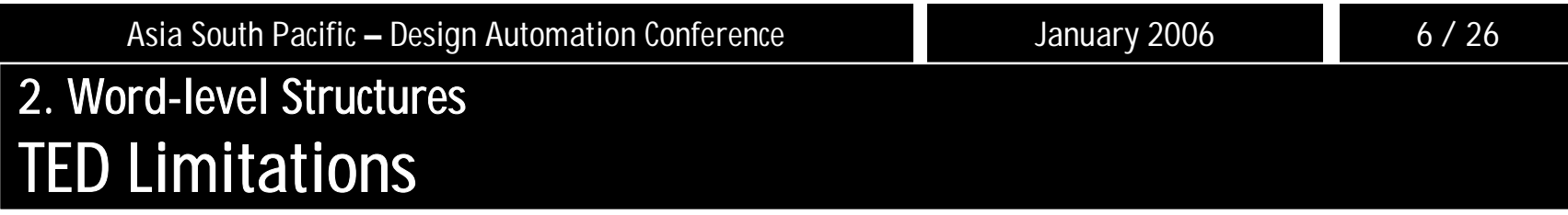

## **•Represent relational expressions (X < Y) by using bit expansion**

## **•Normalization: More complicated than in \*BMD**

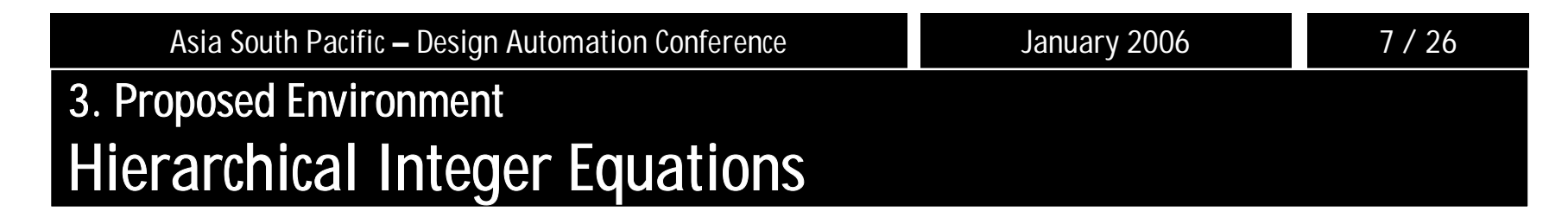

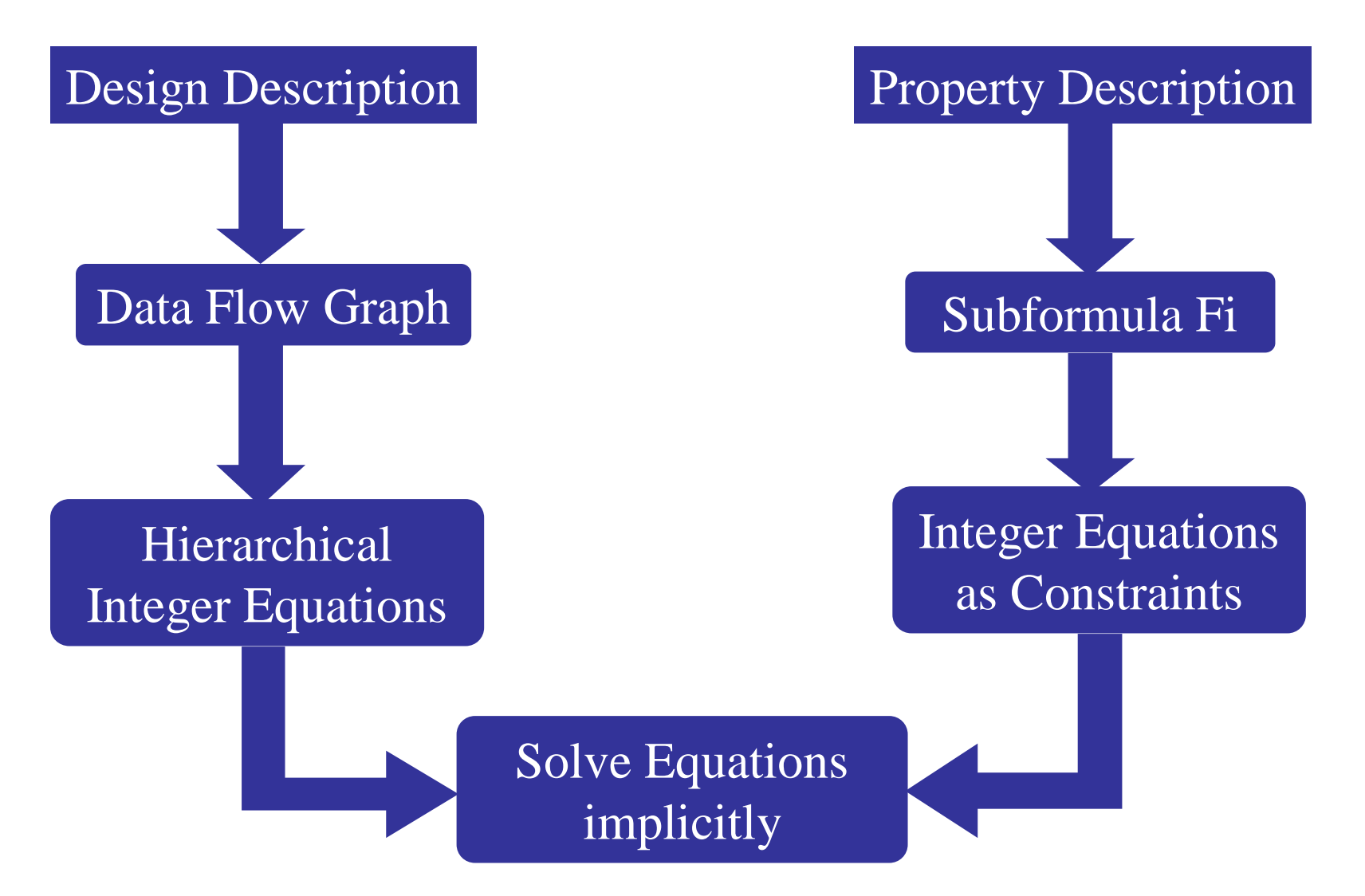

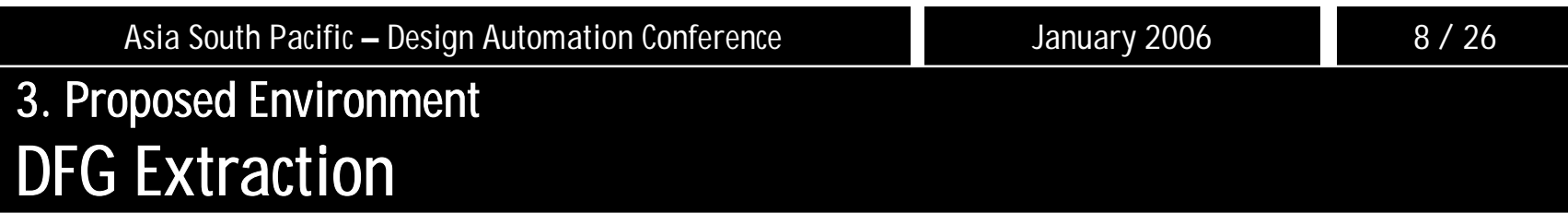

## ¾**A table based representation of the design**

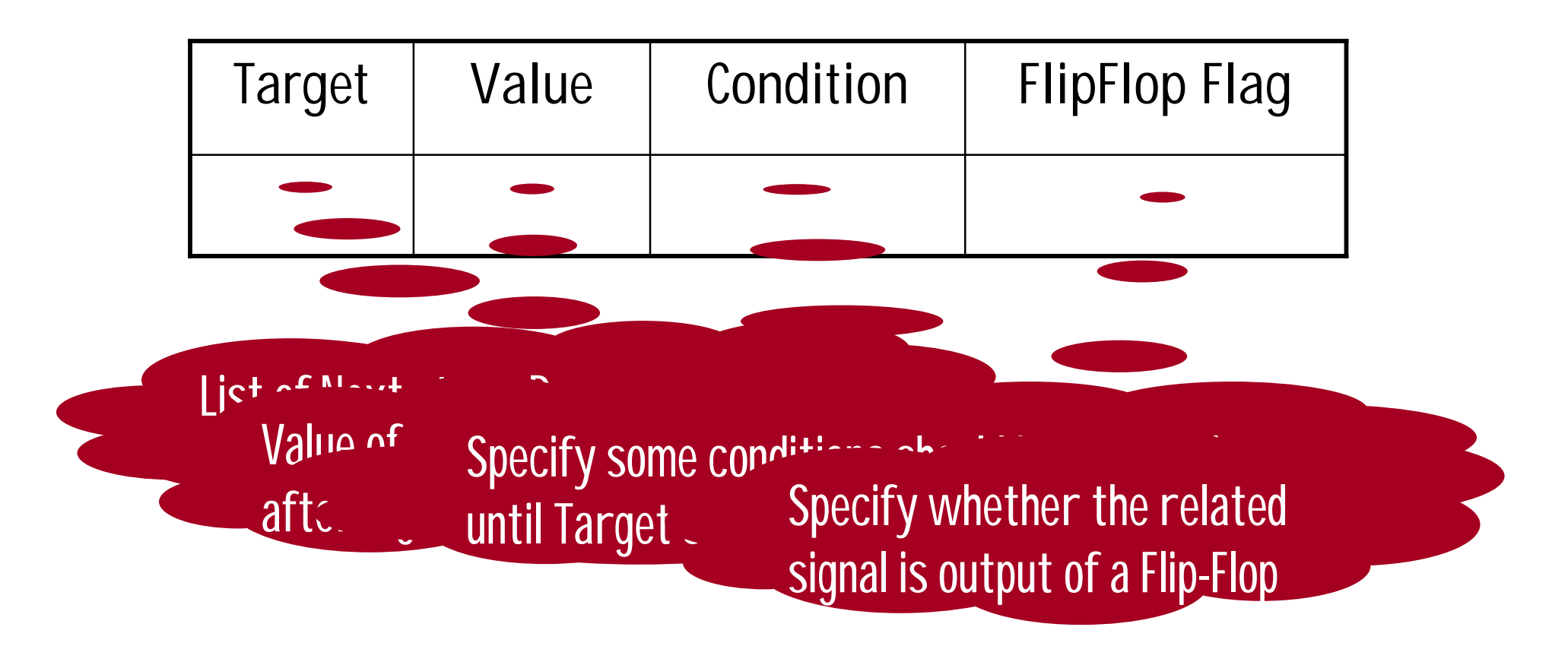

#### **3. Proposed Environment New Word-level Structure: Linear TED**

## **Algebraic Expression**

```
F(x,y,\ldots) = constant part + x^* (linear part)Where x is top variable of F(x,y,…)
```
## **Six Nodes**

```
Constant (C)
Variable (V)
Relational Variable (RV) 
Branch node (BR) is described as follows:
```

```
F = Select.InOne + Not(Select).InZero
```

```
Union (U) and Intersect (I) nodes are the same as Disjunction and 
Conjunction operations
```
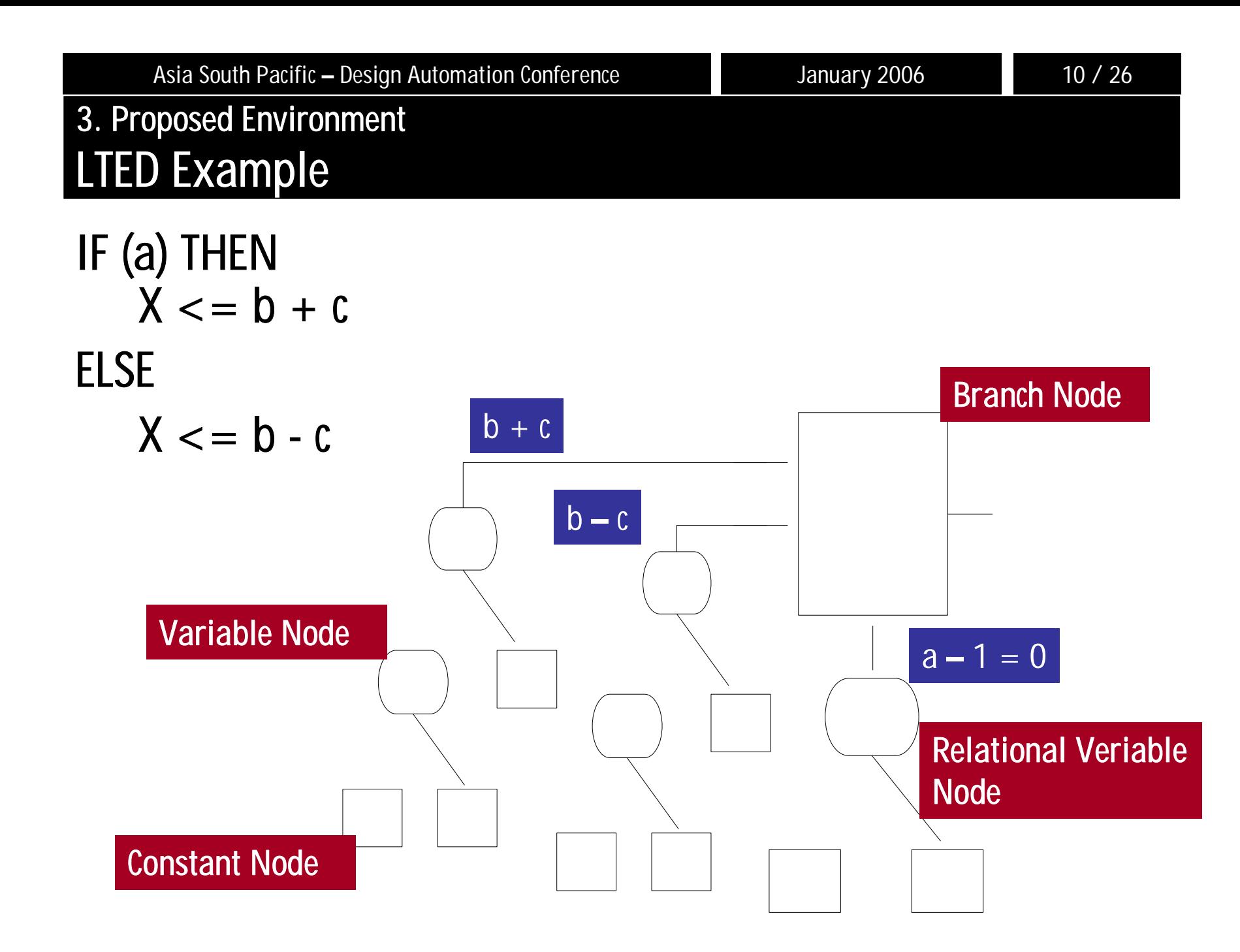

## **3. Proposed Environment Union and Intersect Operations**

**I:**  $X + 2Y - 1 > 0$   $\rightarrow$   $30 = 1$ ;  $b0 = 2$ ;  $c0 = -1$ **II:**  $2X + 4Y - 4 > 0$   $\rightarrow$   $21 = 2$ ;  $b1 = 4$ ;  $c1 = -4$ 

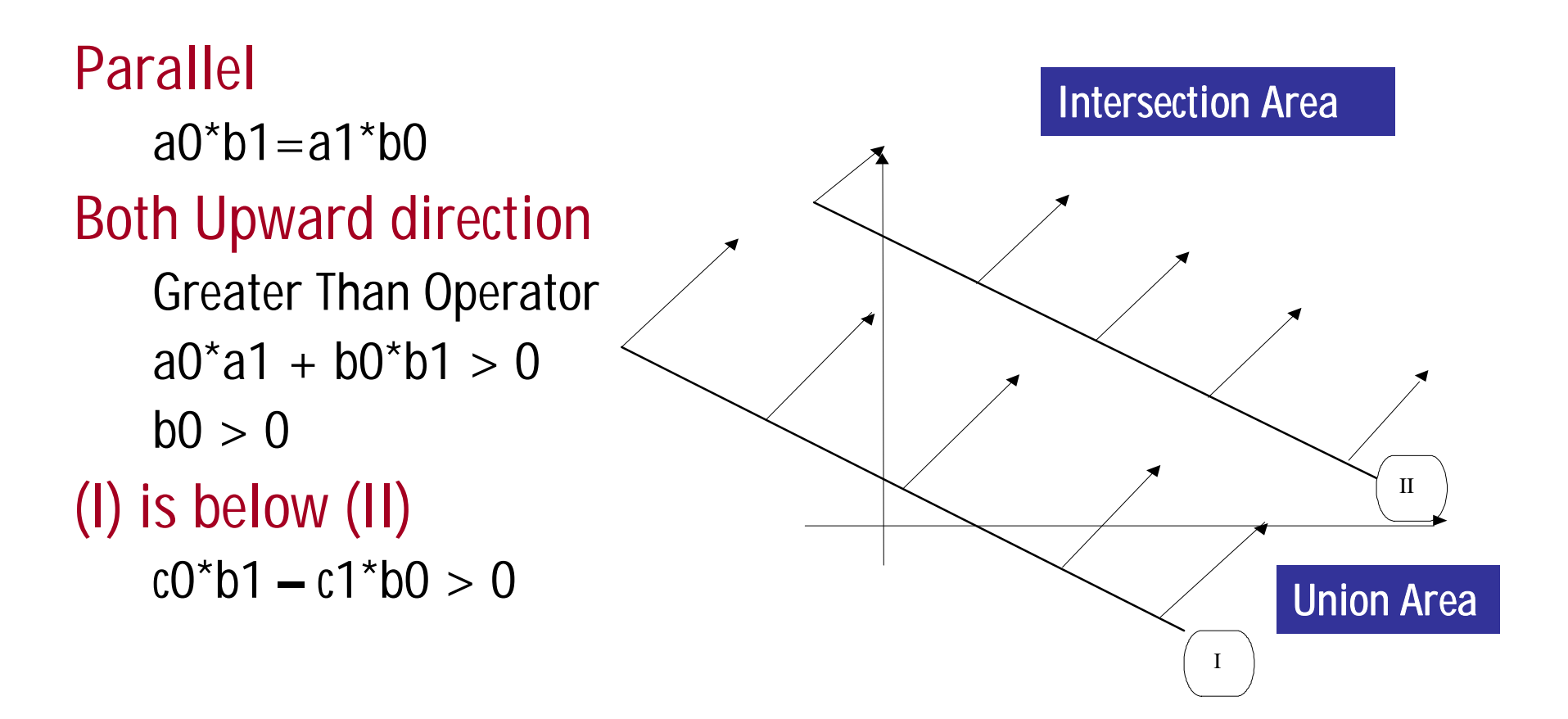

#### **3. Proposed Environment Hierarchical Integer Equation Representation**

## ¾**DFG to Integer Equations**

Next State Present State Value of Next State

Related present state or -1 for Output and Intermediate signals Value of specified Next state signal based on LTED nodes

List of Next state, Output and Intermediate signals

**Property (Q) Linear time logic: Q ::= {P1=>P2}**

## **Q Subdivides into**

**1) Assumption Part (P1): can be specified at different times P::=(P)|PP|P|P P|P>P|P>=P|P**z**P|time=i, P | time=[i to j], P | Variable | IntegerValue**

**2) Commitment Part (P2)**

**P::=(P)|PP|P|P P|P>P|P>=P|P**z**P|time=i, P | time=[i to j], P | Variable | IntegerValue**

## **3. Proposed Environment Implicit Solving Method**

## **1. Propagation Phase**

**Extract LTED value of specified signal from table-based representation of the design**

**Propagate constant value and relational operator into the LTED structure of the signal (new LTED)** 

## **2. Simplification Phase**

**Apply assumptions to new LTED**

**Simplify it**

## **3. Proposed Environment Example: Greatest Common Divisor**

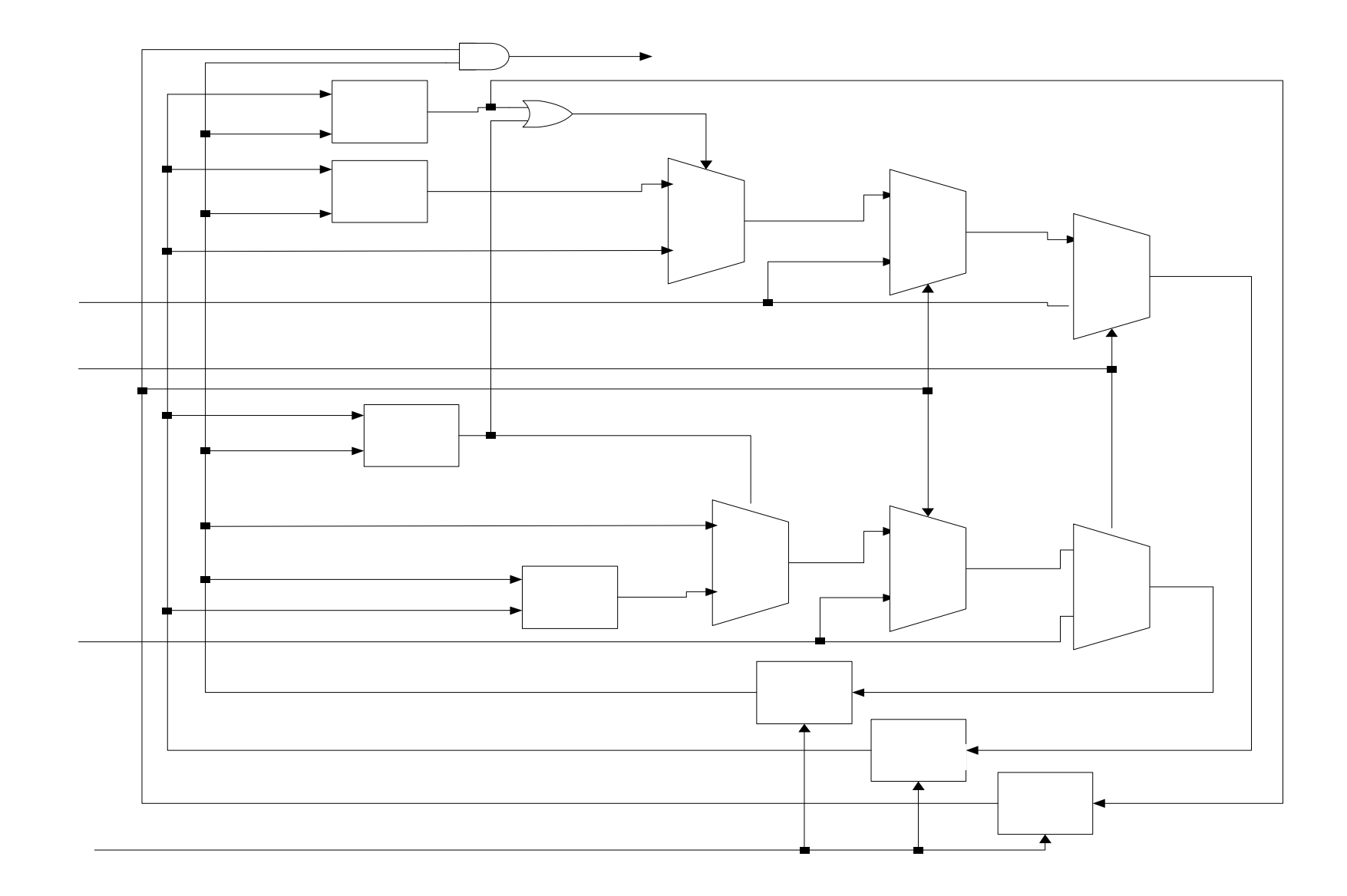

## **3. Proposed Environment First Step: DFG Extraction**

## **Data Flow Graph of nxtX & X signals**

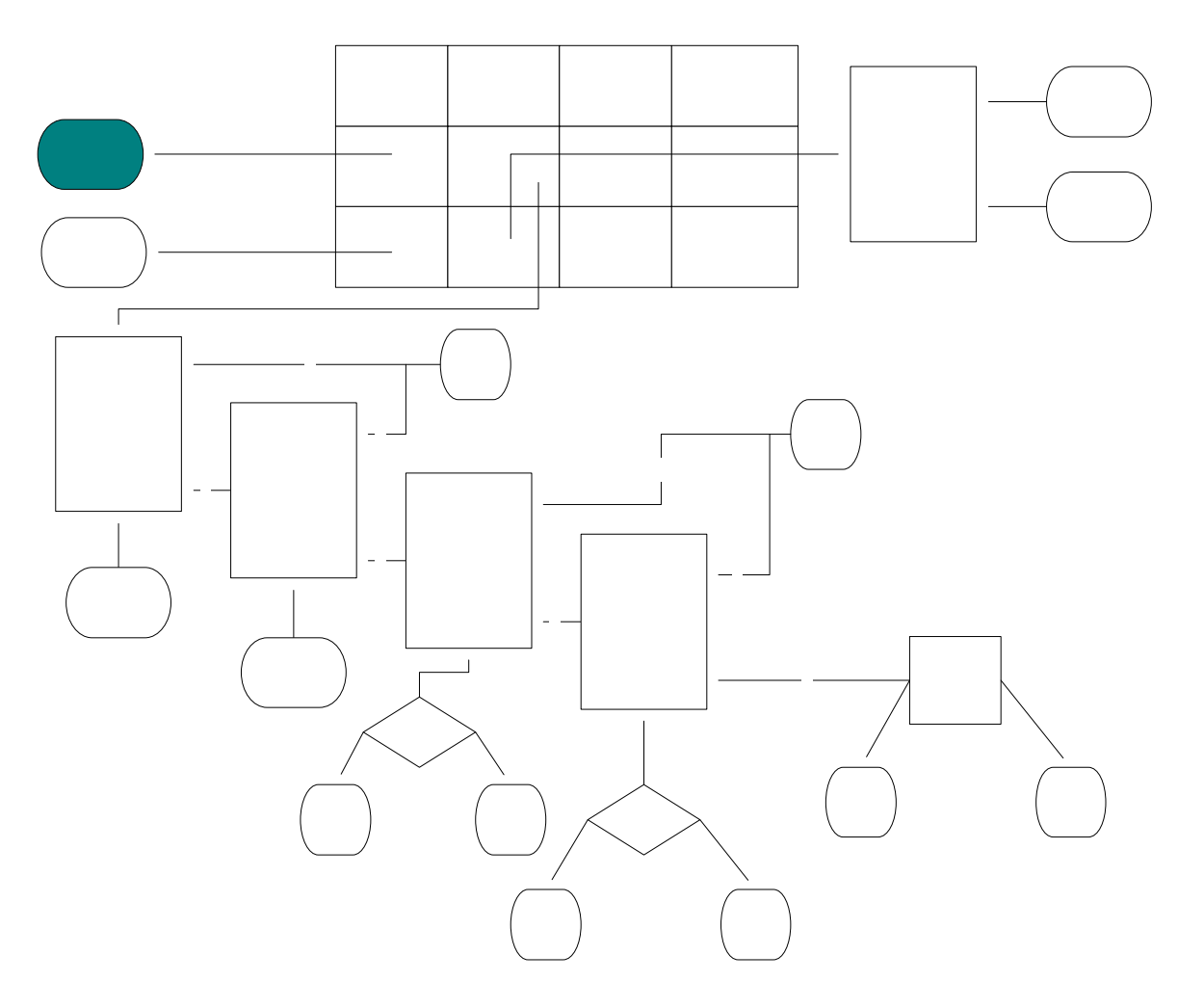

### **3. Proposed Environment Second Step: Integer Equations Conversion**

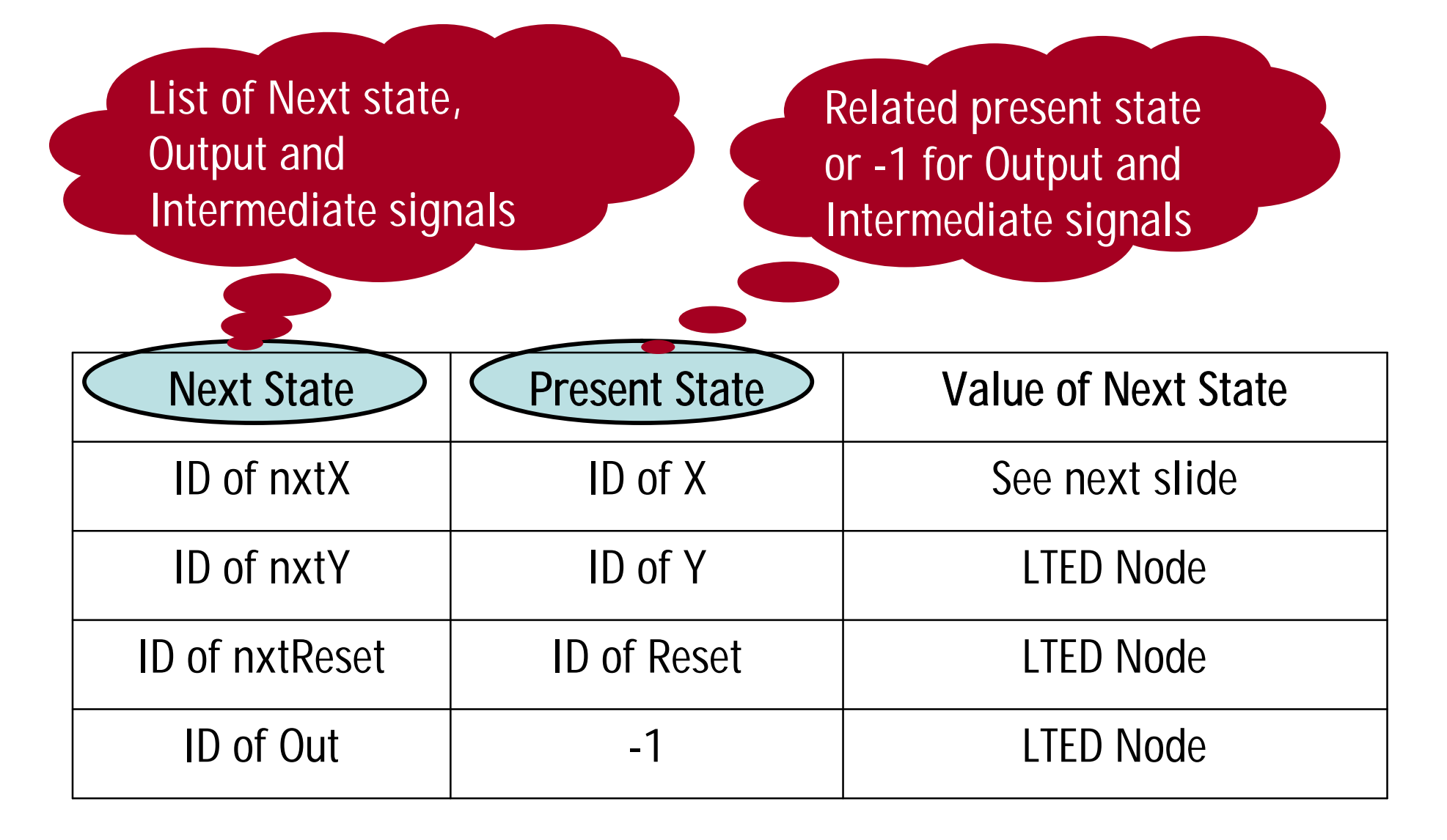

#### **3. Proposed Environment**

**Second Step: Integer Equations Conversion**

## **Integer Equation form of nxtX signal**

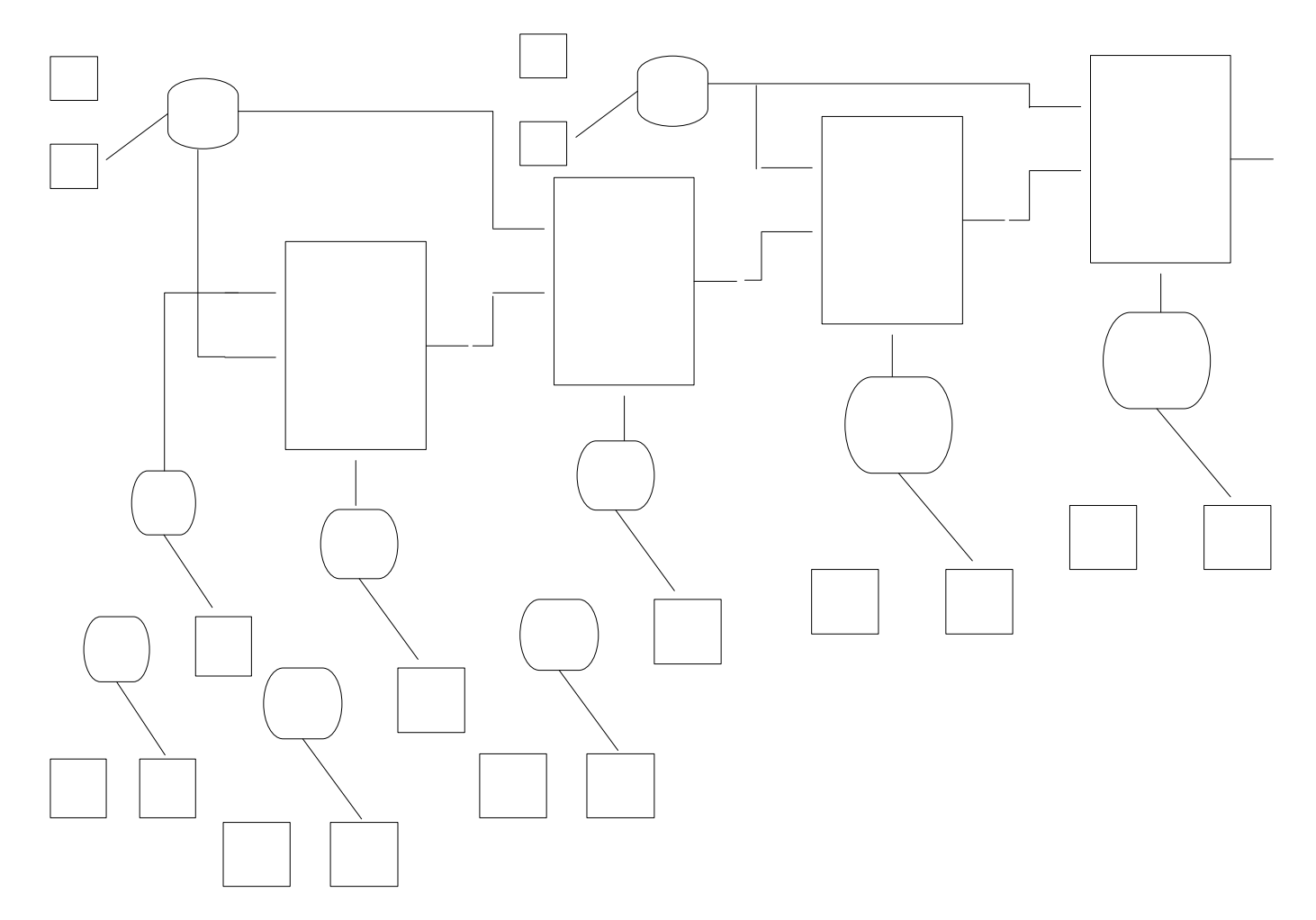

### **4. Coverage Computation Example: Property Checking**

**Property: {time=1, Start=0 & Reset=0 & X=10 & Y=5 => time=2, X=5}**

- **1. Assumptions (time=1): Start=0 & Reset=0 & X=10 & Y=5**
- **2. Commitment (time=2): X=5 time=2, X=5 means nxtX=5 ---> nxtX-5=0**
- **1. Extract value of nxtX signal from the table**
- **2. Propagation Phase**

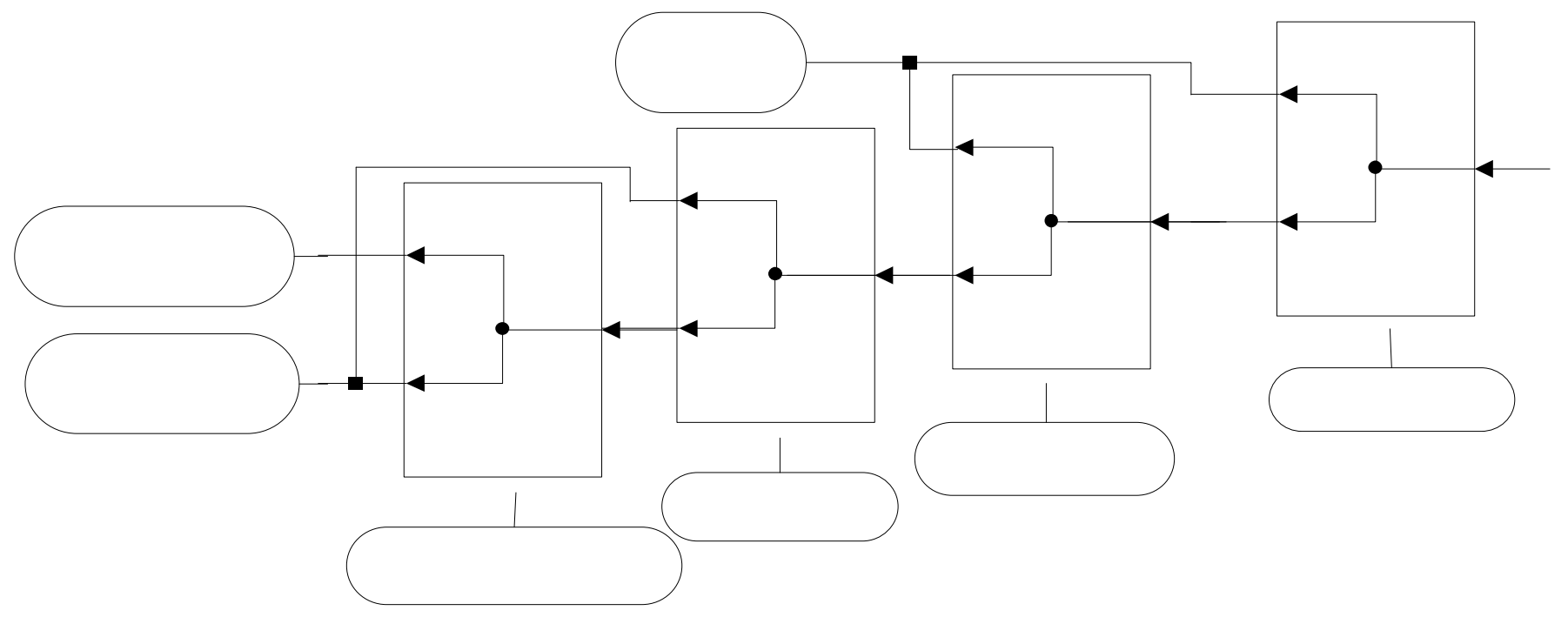

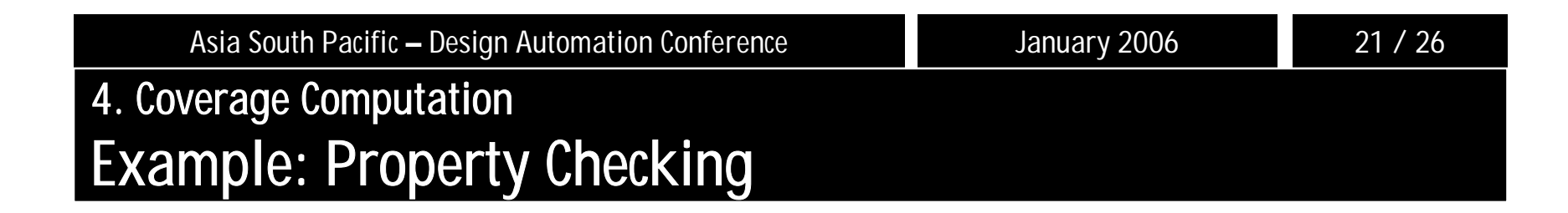

**3. Simplification** 

**Start=0; Reset=0; X=10; Y=5**

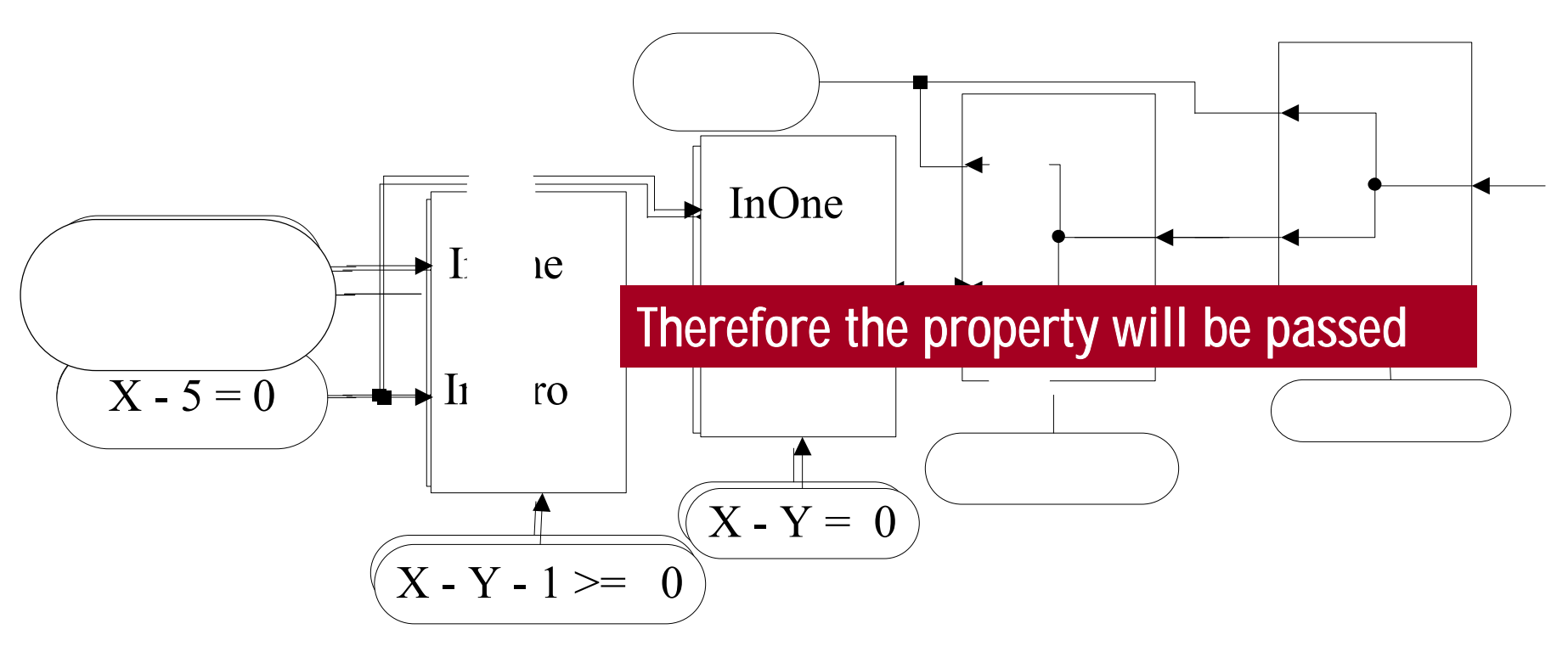

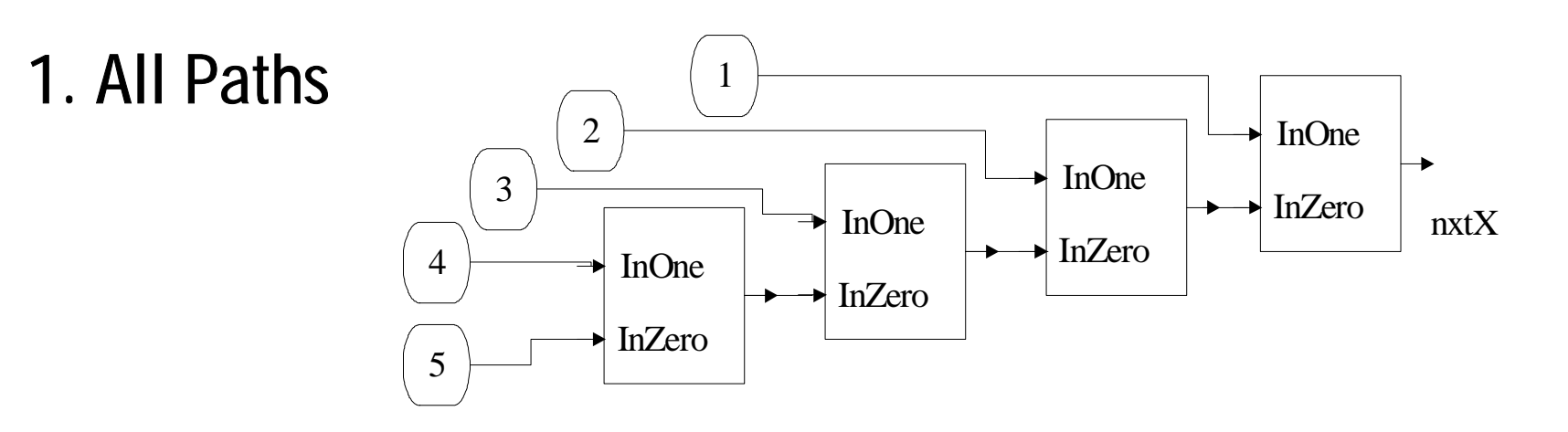

**2. Covered Paths**

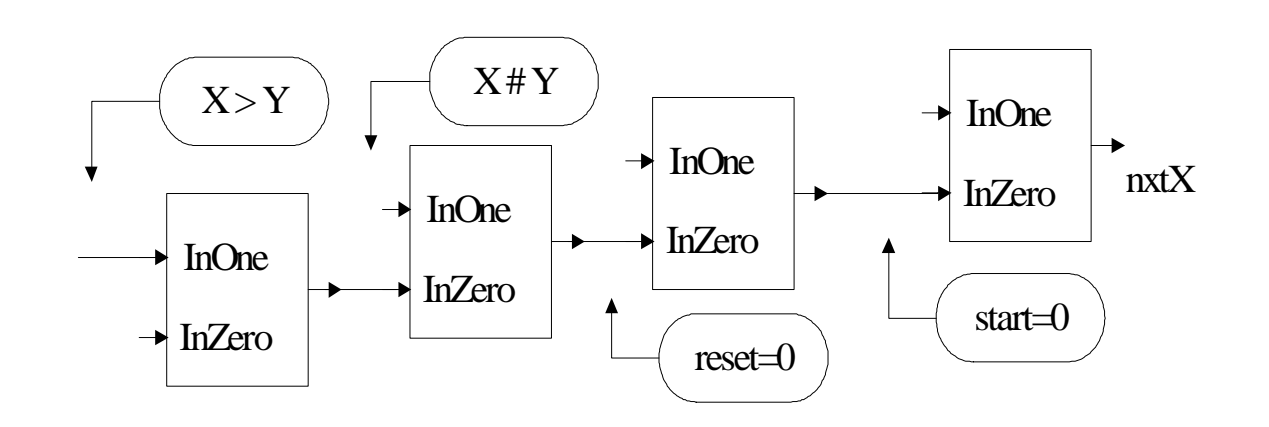

## **Coverage =**

**Number of Covered Paths/ Number of All Paths** 

**int NumberofAllPaths(LTED In) if(In->type==Branch) if(pIn1->type!=Branch) if(pIn0->type!=Branch) return 2; else return NumberofAllPaths(pIn0)+1; else if(pIn0->type!=Branch) return NumberofAllPaths(pIn1)+1; else returnNumberofAllPaths(pIn0)+NumberofAllPaths(pIn1)+1;**

## **5. Experimental Results**

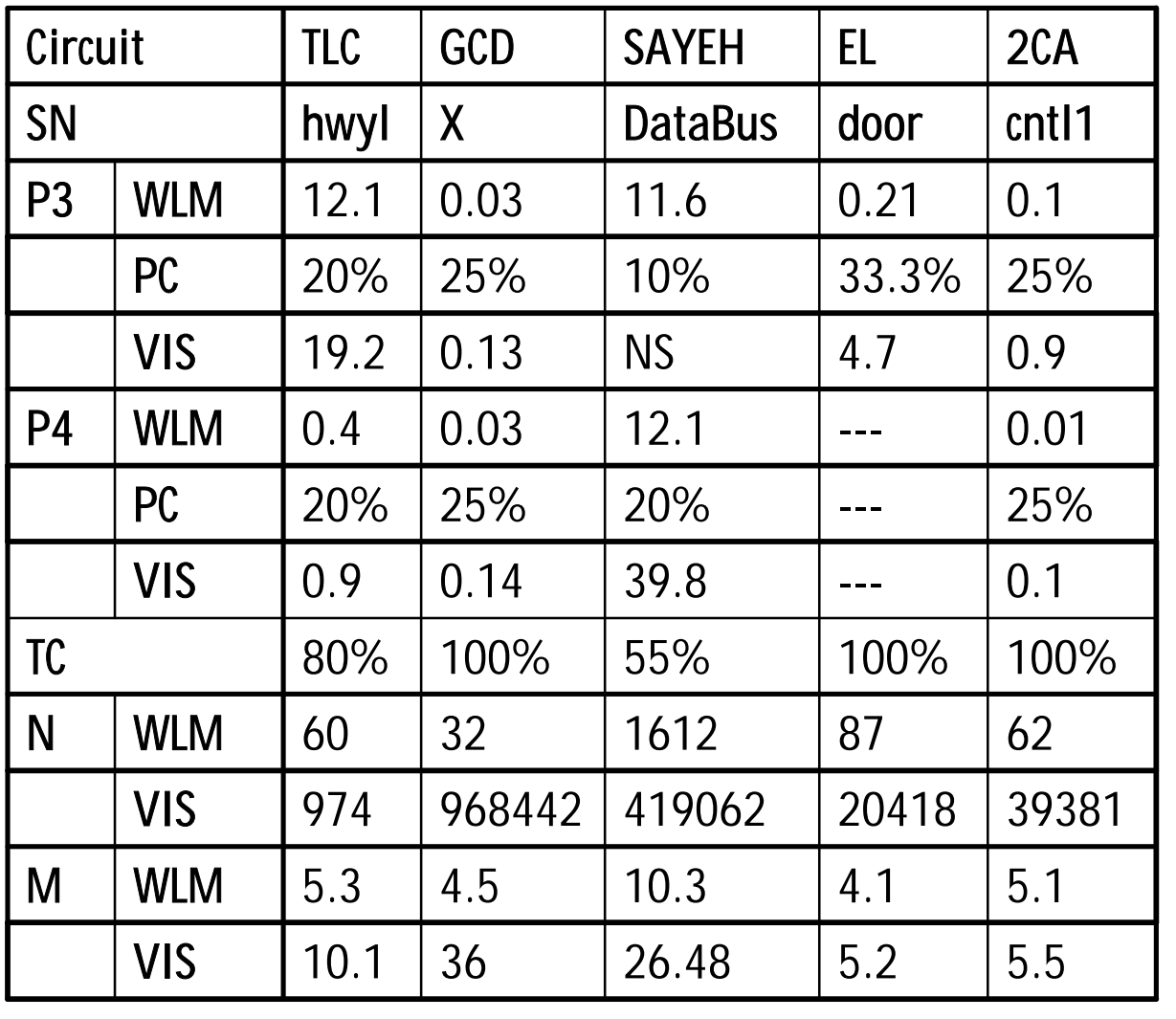

**SN: Signal Name** 

**P3: Cpu Time of Property3 (Sec.) P4: Cpu Time of Property4 (Sec.**)

**WLM: our Word Level Method** 

**PC: %Property Coverage** 

**TC: %Total Coverage** 

**N: Number of Nodes (LTED,BDD)** 

**M: Memory Usage (MegaByte)**

## **6. Future Works**

- **• More Metrics**
- **• Efficient Implementation**
- **• Support Higher Order Expressions**

# **Thanks for your attention**

# **Questions?**